## **Protokol určení podrobných bodů technologií GNSS**

Lokalita (název): Pazderna

Okres: Vyškov

Katastrální území: Vyškov

Záznam podrobného měření:

Organizace-firma zhotovitele: GEODETICKÁ KANCELÁŘ JBS, S.R.O.

Protokol zpracoval (jméno, datum, podpis): Jiří Sedláček, 6.4.2014

## **1. Použité přístroje GPS:**

Přijímače:

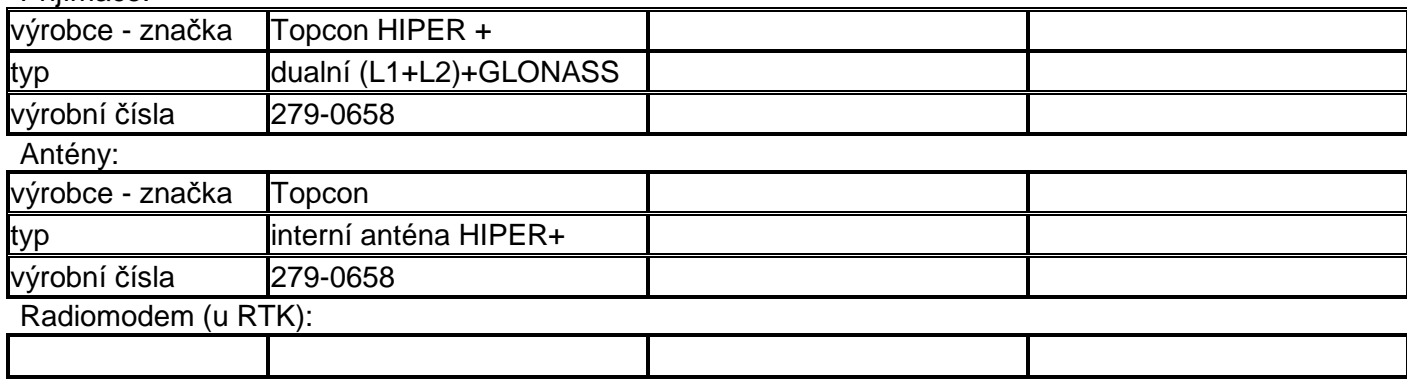

## **2. Zaměření:**

2.1 Metoda (rychlá statická, kinematická, RTK, RTK s VRS, postprocessing VRS atd.):

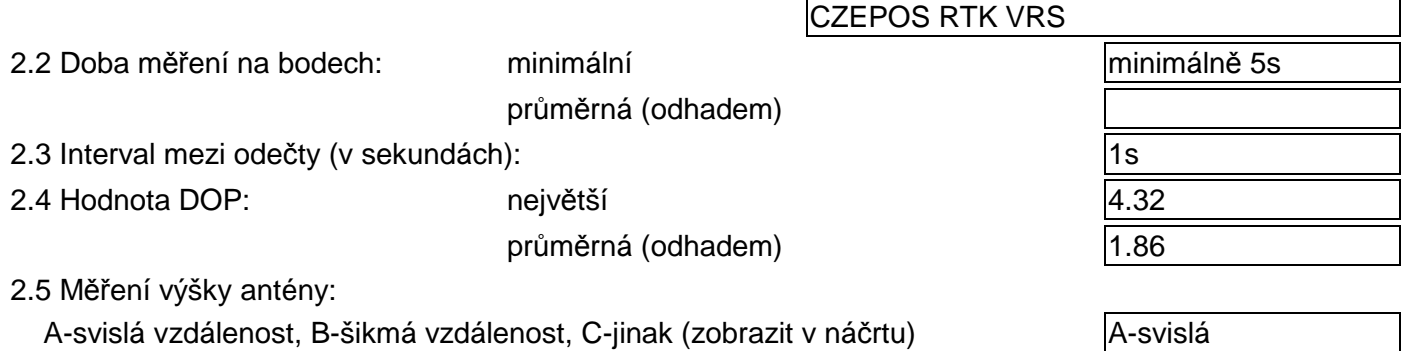

**3. Výpočty geocentrických souřadnic**

Náčrt (s vyznačením koncových bodů měření výšky):

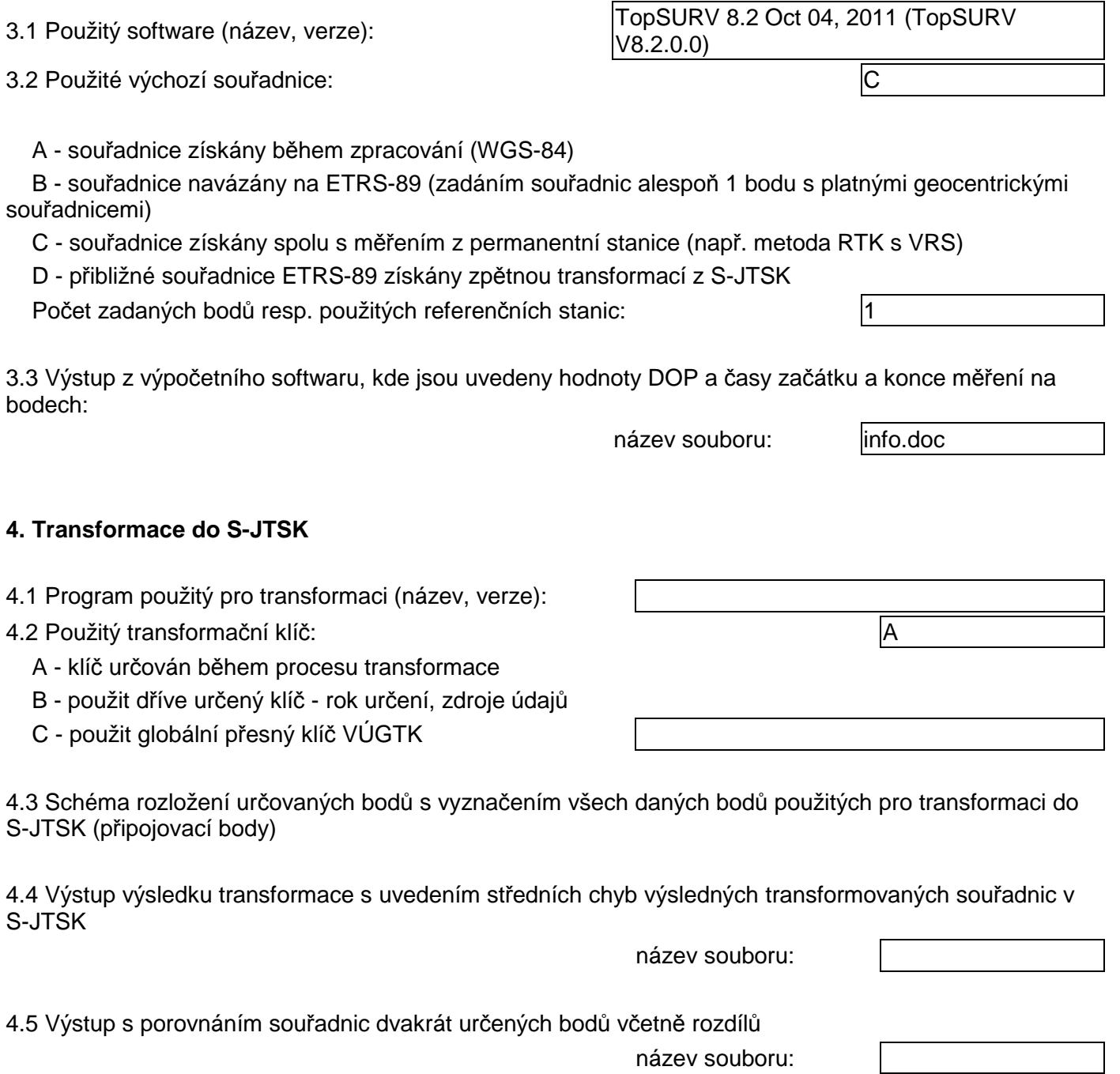

**Poznámky:**

**Přílohy:** a) schéma 4.3 b) protokoly 3.3, 4.4, 4.5,